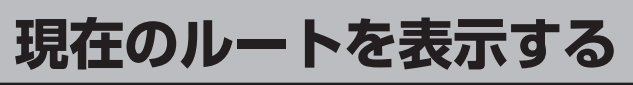

設定したルート(出発地から目的地まで)を全画面に表示させて確認することができます。

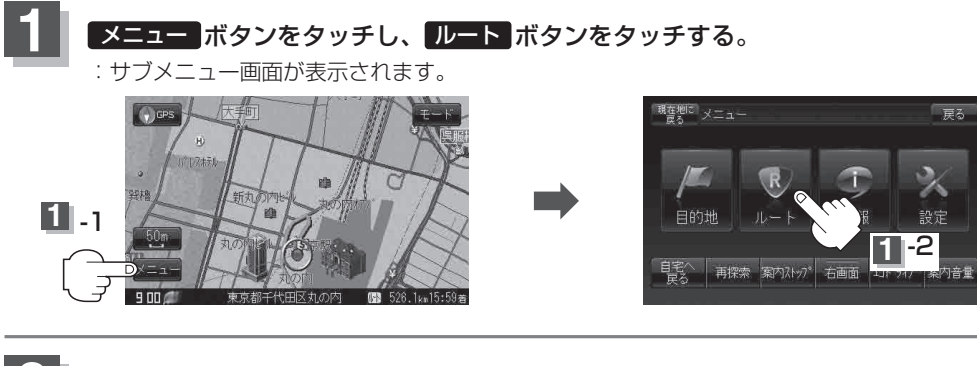

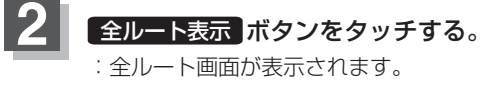

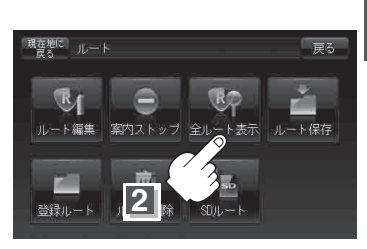

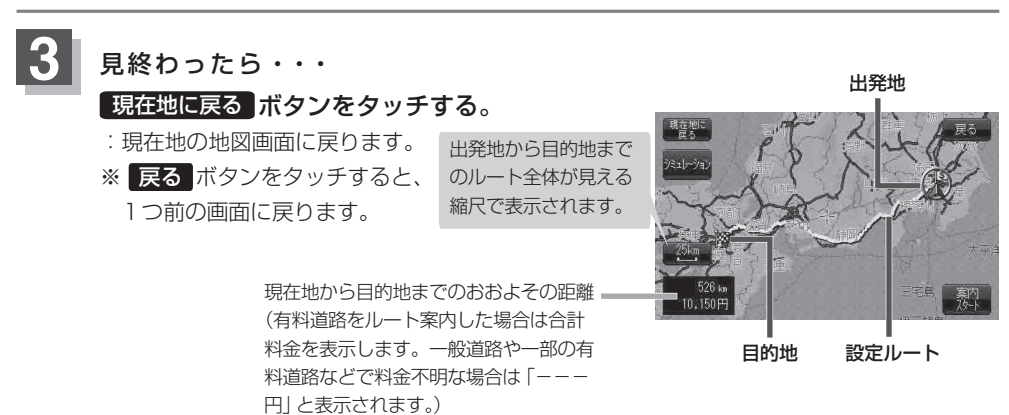